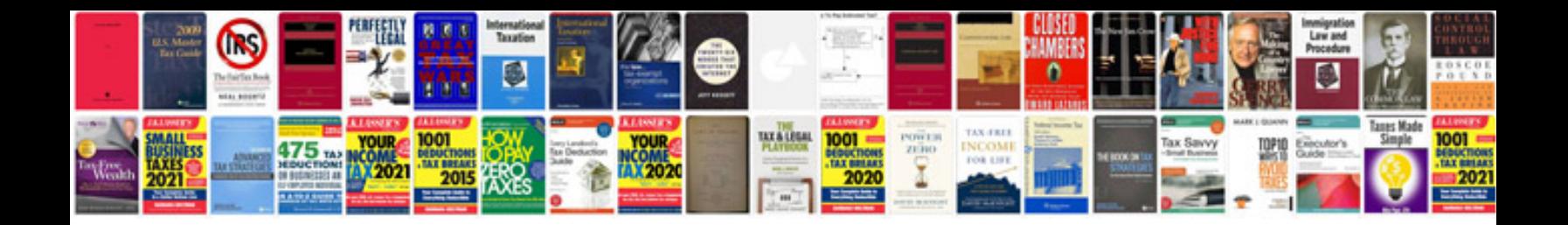

**Brother printer parts diagram**

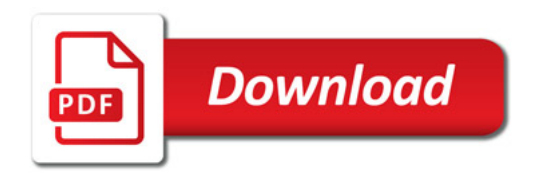

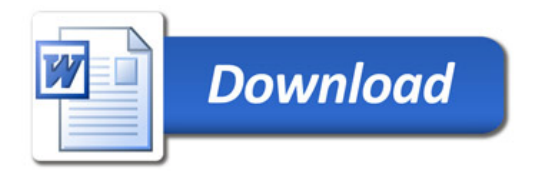